## 470. Berechnung eines stehenden 70-PS-Viertakt-Dieselmotors m. Kompr.

Ein stehender Dieselmotor von  $N = 70$  PS Nennleistung für Gewerbebetrieb ist in den Hauptteilen zu entwerfen und zu berechnen. Brennstoff Paraffinöl. Der Motor erhält Schwungrad für Gewerbebetrieb, Riemenscheibe neben dem Schwungrad und Außenlager, Drehzahl der Transmission  $n_1 = 180$  je min. Die effektive Nutzleistung  $N_e$  kann man nach 10a bis 20% größer wählen als die Nennleistung N. Wir setzen  $N_e = 80$  PS.

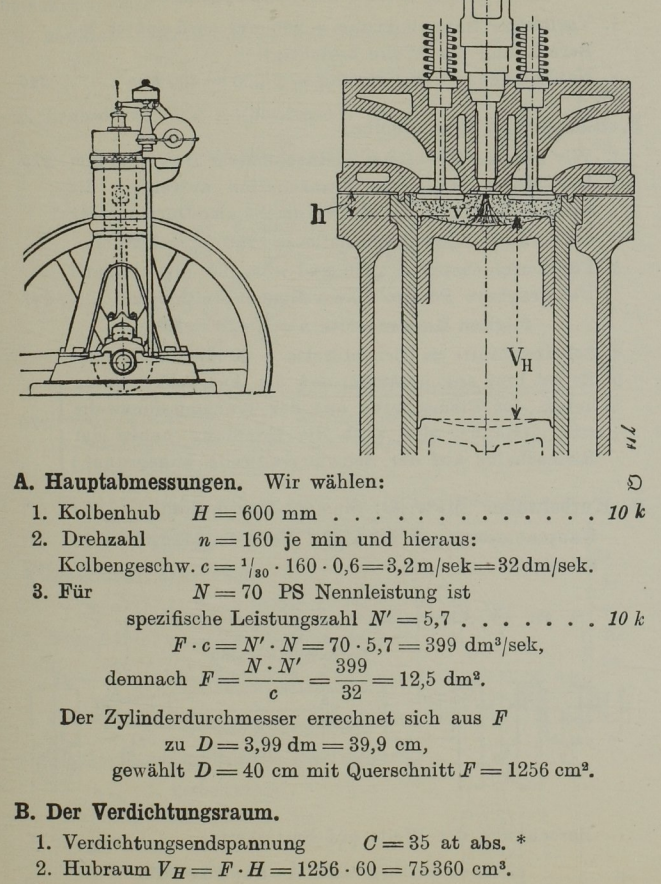

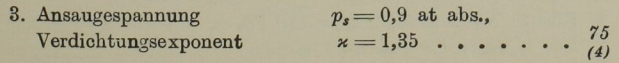

75

 $\mathfrak{D}$ 4. Rauminhaltsverhältnis  $\omega = 15$ .

5. Rauminhalt 
$$
v = \frac{V_H}{\omega - 1} = F \cdot h + \Sigma_z - \Sigma_a = 5357 \text{ cm}^3
$$
 75 b

6. Vorsprünge  $\Sigma<sub>a</sub> = 400$  cm<sup>3</sup> und Höhlungen  $\Sigma_z = 3150 \,\mathrm{cm}^3$ für gewölbten Boden nach Tab. 75 b Aus der Formel unter 5 rechnet sich die Höhe des Verdichtungsraumes:

> $h = \frac{v - \Sigma_z + \Sigma_a}{F} = \frac{5357 - 3150 + 400}{1256}$  $=\frac{2607}{1956}\sim 2,1$  cm.

# C. Zylinderkopf mit Ventilen für Einlaß. Auslaß und Anlaß.

- 
- 3. Einlaßventil.

Freier Querschnitt des Einlaßventils (bei 3,2 m/sek Kolbengeschwindigkeit):

$$
t_e = \frac{F \cdot c}{v} = \frac{1256 \cdot 3.2}{32} = 125 \text{ cm}^2 \cdot \dots \cdot \dots \cdot 86 \text{ cm}^2
$$

wir wählen 
$$
d = 130 \text{ mm}
$$
 mit  $f_e = \frac{\pi}{4}(13^2 - 2.8^2) \sim 127 \text{ cm}^2$  304

- 4. Auslaßventil. Durchmesser und Querschnitt macht man gleich dem des Einlaßventils.
- 5. Anlaßventil. Für den Durchmesser wählen wir  $d = 40$  mm..... 86e

#### D. Das Diagramm des Dieselmotors.

Das Diagramm des Dieselmotors unterscheidet sich von dem eines Viertakt-Verpuffungsmotors durch den hohen Verbrennungsdruck und den Verlauf der Verbrennungslinie.

 $7<sub>3</sub>$ 

Nachstehend ist das normale Diagramm und das Regulierdiagramm eines Dieselmotors dargestellt.

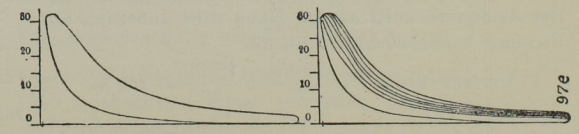

Da der Verbrennungsdruck die gleiche Höhe hat wie die Verdichtungsendspannung  $C$  (bei unserem Motor 35 at), so berechnet man die Triebwerksteile mit  $P_{max} = 35 \times F$  in kg.

### Beispiele.

a.

## 470. Berechnung eines stehenden 70-PS-Dieselmotors.

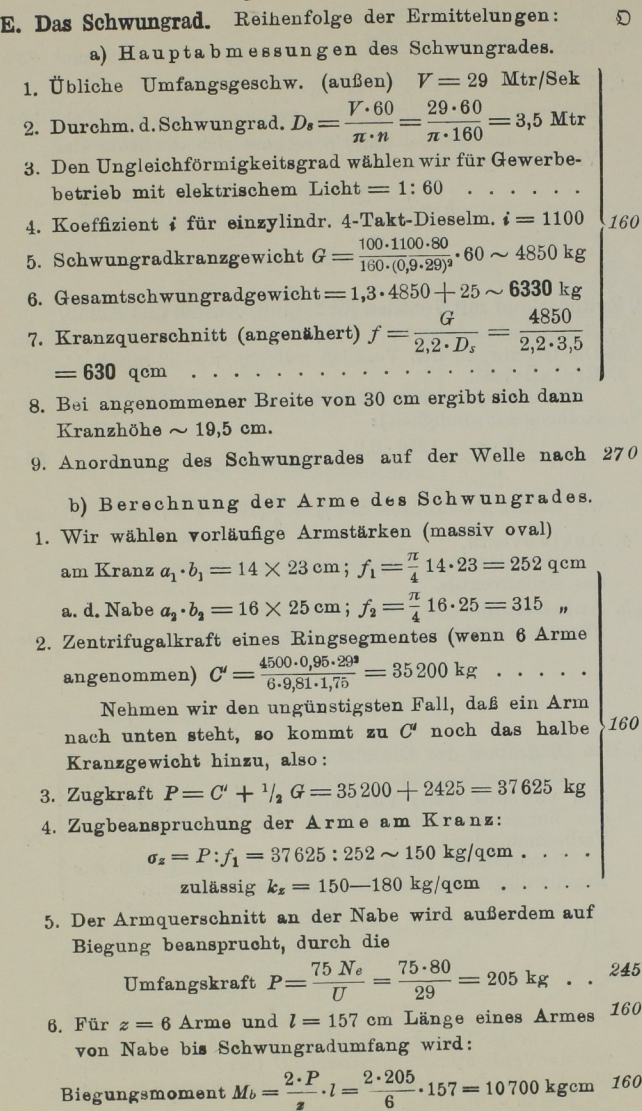

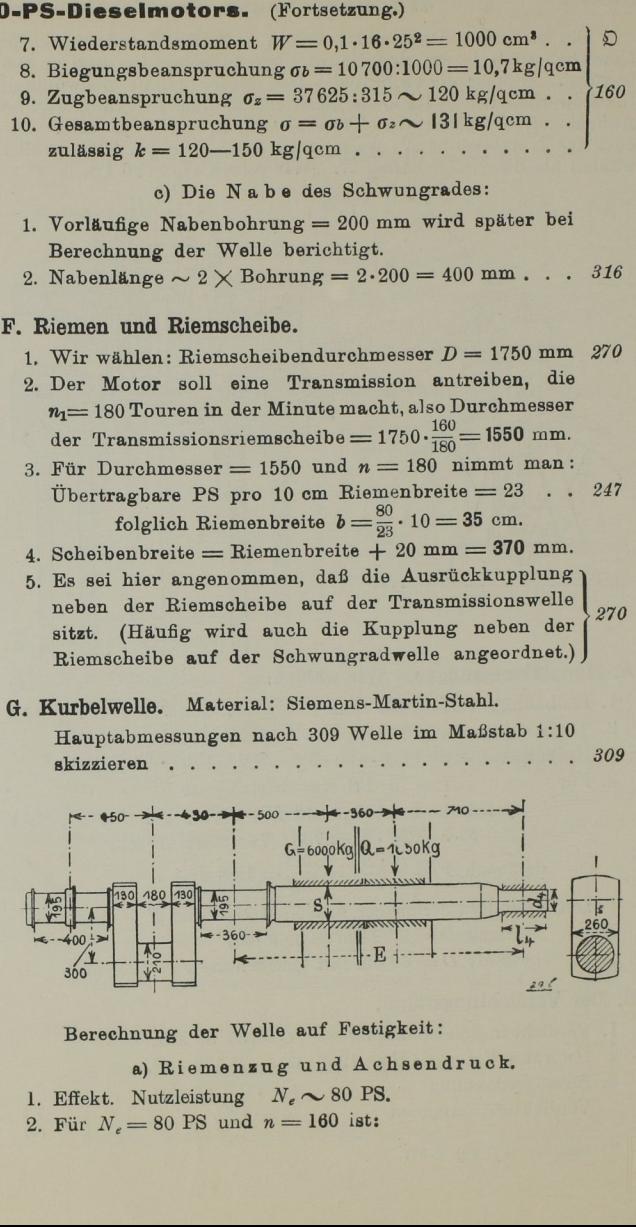

 $2470.$ 

Berechnung der Welle auf Festigkeit:

a) Riemenzug und Achsendruck.

1. Effekt. Nutzleistung  $N_e \sim 80$  PS.

10700 kgcm 160 <br>
2. Für  $N_e = 80$  PS und  $n = 160$  ist:

#### Beispiele.

 $K_0$ 

66

 $81$ 

Multi. Drehmoment 
$$
M_d = 71620 \cdot \frac{80}{160} = 35810 \text{ kgcm} \cdot \cdot \cdot
$$

\n3. Riemenzug  $K = \frac{M_d}{R} = \frac{35810}{87.5} = 410 \text{ kg} \cdot \cdot \cdot \cdot \cdot \cdot \cdot \cdot$ 

\nAns. 4. Aoshendruck  $Q = 3 \cdot K = 3 \cdot 410 = 1230 \text{ kg} \cdot \cdot \cdot \cdot \cdot \cdot$ 

b) Auflagerdrücke.

1. Maximaler Kolbendruck (im Totpunkt):

2. Lagerdruck (aus Kolbendruck):

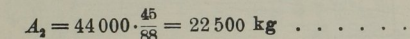

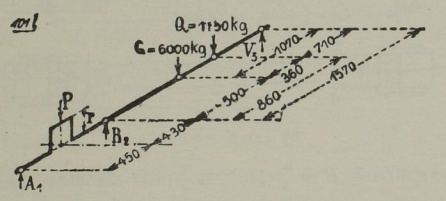

3. Lagerdruck durch Riemenzug und Schwungradgewicht. Unter Annahme der ungünstigsten Verhältnisse, Riemenzug nach unten, also parallel Schwungradgewicht, erhalten wir:

$$
V_2 = \underbrace{6000 \cdot (107:157)}_{\text{Vom Schwungrad}} + \underbrace{1230 \ (71:157)}_{\text{Vom Riemanning}} = 4655 \text{ kg} . .
$$

- 4. Gesamtauflagerdruck.
- $R_2 = A_2 + V_2 = 22500 + 4655 = 27155$  kg . . . od. 5. Für Berechnung der Reibungsarbeit wird:  $Ko$ 66  $P_r = \frac{\pi}{4} \cdot 40^2 \cdot 4 = 5024$  kg;  $A_2 = 5024 \cdot 45 : 88 = 2555$  kg

Gesamt-Reibungsdruck  $R_r = 2555 + 4655 = 7210$  kg

c) Berechnung der Kurbelwelle auf Festigkeit.

I. Kurbelzapfen.

Kraft  $A_2$ , Hebelarm 43 cm. 1. Biegungsm.  $= 22500 \cdot 43 = 970000$ kgcm 2. Widerstandsm. =  $01.21^3 = 926$  cm<sup>3</sup> . Biogungsbeanspr.  $\tau = \frac{970000}{906} = 1050$ kg/qcm, zulässig =  $1000 - 1200$  kg/qcm

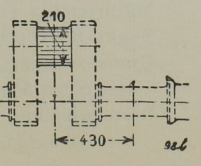

77

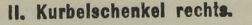

Es genügt, wenn wir die Seite der Kraftabgabe berechnen, da man die andere Seite

- gleich stark macht. 1. Nach  $b(2)$  ist Lagerdruck  $A_2 = 22500$  kg, also  $M_b =$  $22500 \cdot 27.3 = 615000$  kgcm. 2. Widerstandsmoment  $W = \frac{1}{a}$ no L  $\cdot h^2 \cdot h = 1/\sqrt{13^2 \cdot 26} = 730 \text{ cm}^3$ . 3. Biegungsbeanspruchung  $\sigma_b = \frac{615000}{780} = 840 \text{ kg/qcm}$ . 4. Druckbeanspruchung  $\sigma d = 0.5 \cdot \frac{44000}{13 \cdot 26} = 65 \text{ kg/qcm} \cdot \dots$ 5. Gesamtbeanspruchung  $\sigma = 840 + 65 = 905$  kg/qcm.  $\overline{G}$ Zulässig  $800 - 900$  kg/qcm . . . . . . . . . . . . 81 od. III. Lagerhals im Hauptlager.  $K_0$ 66 1. Verbrennungsdruck  $p = 35$  Atm..........
- 2. Gestängedruck für größtes Drehmoment:

 $P' = F \cdot 0.75 p = 1256 \cdot 0.75 \cdot 35 = 33000 \text{ kg}$ ...

3. Kurbelwinkel für größtes Drehmoment  $\alpha = 34^{\circ}$ (Abbildung zeigt die Kurbelstellung für größtes Drehmoment bei liegenden Motoren; für stehende Motoren gelten dieselben Verhältnisse).

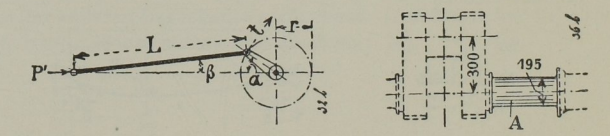

- 4. Größtes Drehmoment  $M^d \sim 0.5$   $F \cdot p \cdot r = 659400$  kgcm
- 5. Drehwiderstandsm.  $W_d = 0.2 \cdot d^3 = 0.2 \cdot 19.5^3 = 1483 \text{ cm}^3$

6. Drehbeanspruchung  $\tau = \frac{659400}{1483} = 445 \text{ kg/qcm} \dots$ 

81 7. Hierzu kommt noch Biegungsbeanspruchung. Auf od. Drehungsbeanspruchung reduziert, ist schätzungsweise zu setzen:

Gesamtbeanspr.  $\sigma = 1.7 \cdot \tau = 1.7 \cdot 445 = 758 \text{ kg/qcm}$ . Zulässig für reine Drehbeanspruchung bis 550 kg/qcm mit Zuschlag nach 7: , 750

$$
\frac{1}{2} \frac{1}{2} \frac{1}{
$$

Ko 66

 $5*$ 

 $G$ 

### -470. Berechnung eines stehenden 70-PS-Dieselmotors (Fortsetzung).

uil

 $\overline{G}$ 

81

od.

 $Ko$ 

 $180$ <br> $+ 500 +$ 

### IV. Berechnung der Welle (Schwungradsitz).

Angenommen Riemenzug und Schwungradgewicht gleichgerichtet.

Wellendurchmesser im Schwungradsitz:

- $s = 1,1 \cdot 195 = 220$  mm
- 1. Nach  $b(3)$  ist:  $V_2 = 4655$  kg, demnach:

Biegungsmoment  $M_b = V_a \cdot l = 4655 \cdot 50 = 233000$  kgcm

- 2. Widerstandsmoment  $W = 0.1 \cdot 22^3 = 1065$  cm<sup>3</sup>.
- 3. Biegungsbeanspr.  $\sigma b = \frac{238\ 000}{1062} = 220 \text{ kg/qom}$ ...
- 4. Da das größte Drehmom. (nach III(4)  $Ma = 659400 \text{ kgcm}$ ) nur bei jedem vierten Hub einmal auftritt, genügt es für Ma die Hälfte einzusetzen, also

Drehmoment  $M_d = 0.5.659 400 = 329700$  kgcm.

- 5. Drehwiderstandsmoment  $W_d = 0.2 \cdot 22^3 = 2130$  cm<sup>3</sup>. 66
- 6. Drehbeanspruchung  $\tau = \frac{329\,700}{9180} = 155 \text{ kg/qcm}$ ...
- 7. Gesamtbeanspruchung

 $\sigma = 0.35 \cdot 220 + 0.65 \cdot \sqrt{220^2 + 4 \cdot 155^2} = 324 \text{ kg/qcm}$ zulässig ist  $\sigma = 350 - 400$  kg/qcm.

#### V. Prüfung auf Heißlaufen.

1. Die Durchbiegung an der Lagerkante errechnet sich zu:

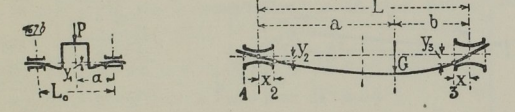

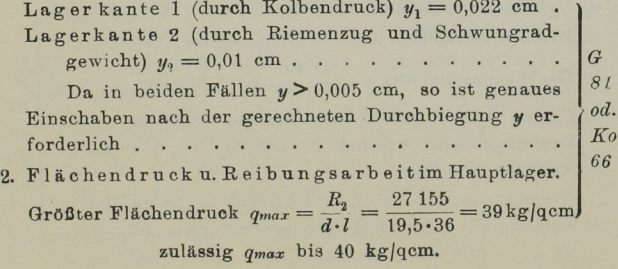

Nach  $b(5)$  ist Reibungslagerdruck  $R_r = 7260$  kg/qcm.  $\overline{G}$ Demnach mittl. Flächendruck  $q = \frac{7210}{19.5.36} = 10.3$  kg/qcm 81 od. Reibungsgeschw.  $v = 0.195 \cdot \pi \cdot 160$ : 60 = 1.63 Mtr/Sek Ko Reibungsarbeit  $A = 10.3 \cdot 1.63 \cdot 0.05 = 0.84$  mkg/Sek.  $66$ zulässig A bis 1,5 mkg/Sek.....

H. Treibstange, Material: Stahlguß., Hauptabmessungen nach 307. Treibstange im Maßstab 1:10 skizzieren.

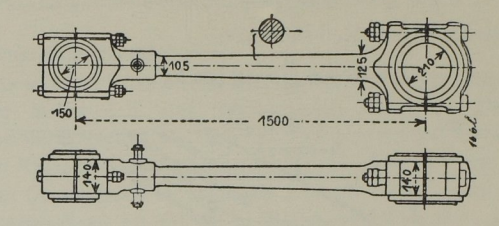

a) Der Schaft.

1. Gestängedruck 
$$
P = \frac{\pi}{4} \cdot D^2 p = \frac{\pi}{4} \cdot 40^2 \cdot 35 = 44000 \text{ kg}
$$
.

- 2. Für die Berechnung kommt Druck und Zerknickung in Frage.
- 3. Trägheitsmoment  $J = 0.05 \cdot d^4 = 0.05 \cdot 11.5^4 = 870 \text{ cm}^4$ ; für Stahlguß: Elastizitätsmodul  $E = 2150000$  kg/gcm.
- 4. Sicherheitsgrad  $m = \frac{10.870 \cdot 2.150\,000}{44\,000 \cdot 15\,10} = 19$  . . . . . . .

genügt  $m = 15$ , also, ......

. . . . .

 $G$ 

150

od.

 $Ko$ 

86

5. Zulässige Belastung für Knickung

$$
=\frac{10.870.2160000}{15.150^9} = 55050 \text{ kg} .
$$

b) Kopf an der Kurbel- und Kolbenseite nebst Deckelschrauben.

Die Deckel und Deckelschrauben erhalten vom Kolbendruck keinen Anteil. Es kommt hier nur die Kraft zur Überwindung des Ansaugewiderstandes und zur Beschleunigung der Massen in Betracht, welche verhältnismäßig gering ist. In diesem Falle ergibt sich Zugkraft  $\sim 6000$  kg . . . . . . . . . . . . . Beanspruchung der Schrauben:  $\sigma_z \sim 255$  kg/qcm, zulässig bis  $550 \text{ kg/qcm}$ ........... Beanspruchung des Deckels:  $\sigma b \sim 310$  kg/qcm, zulässig bis  $600 \text{ kg/qcm}$ ............

 $\mathfrak{D}$  470.

 $3l$ 

 $66$ 

#### $0 - 471$ .

## 4170. Berechnung eines stehenden 70 -PS-Dieselmotors (Fortsetzung).

J. Die Brenstoffpumpe.

Vorläufige Hauptabmessungen nach D100g. Kolbendurchmesser etwa 20 mm.

Genaue Ermittlung der Hauptabmessungen:

- 1. Brennstoffverbrauch (Paraffinöl) B=185 Gramm für die PS-Stde.
- 2. Das spez. Gewicht des Paraffinöls ist  $\gamma=0.920$
- 3. Demnach Brennstoffverbrauch für die PS/Stde

 $V=185 : 0,920 = \sim 205$  ccm.

4. Hieraus Brennstoffverbrauch für den Ladehub

$$
V = 185 : 0,920 = \sim 205 \text{ cm.}
$$
  
stoffverbrauch für den Ladehub  

$$
B_h = 205 \cdot \frac{70 \cdot 2}{60 \cdot 180} = 2,65 \text{ cm}. \ . . . . . . 0100 g (1)
$$

- 5. Hubraum  $v_b = 2,65: 0.75 \sim 3.5$  ccm . . . . . . . . 0100g (5)
- $v_h = 2{,}65: 0{,}75 \sim 3{,}5$ <br>hm.  $d = 20$  mm wird.<br>Hub  $h = \frac{4 \cdot 3{,}5}{4 \cdot 3{,}5} \sim 11$  mm. beste Dischme de 20mm wird. 2... .D100g

## K. Der Kompressor (Falls ein Kompr. vorgesehen.)

Mit dem Kompressor wird Preßluft (60 Atm.) erzeugt, die zum Anlassen sowie zum Einblasen des Brennstoffes dient. Berechnung und Ausführung sowie Zwischenkühler und Schaltung der Leitungen nach  $D$ 102 bis 114 in Band. I und 317 und 327d in Band II. Mit dem Kompressor wird Preßluft (60 Atm.) erzeugt,<br>die zum Anlassen sowie zum Einblasen des Brenn-<br>stoffes dient. Berechnung und Ausführung sowie Zwi-<br>schenkühler und Schaltung der Leitungen nach  $\mathfrak{D}102$ <br>bis 114 in

Hauptabmessungen: Wir wählen,

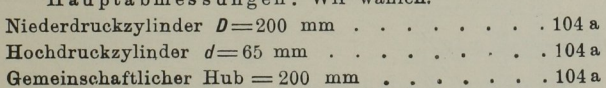

#### 471. Der Höchstdruck für Kurbeiwellen und Hauptgestänge.

In vorstehendem Beispiel 470 ist

der Höchstdruck  $p=35$  at.

eingesetzt.

Für kompressorlose Dieselmaschinen rechnet man  $p = 40 \div 42$  at.

Den Unterschied beider Rechnungsarten zeigt nachstehende Tabelle.

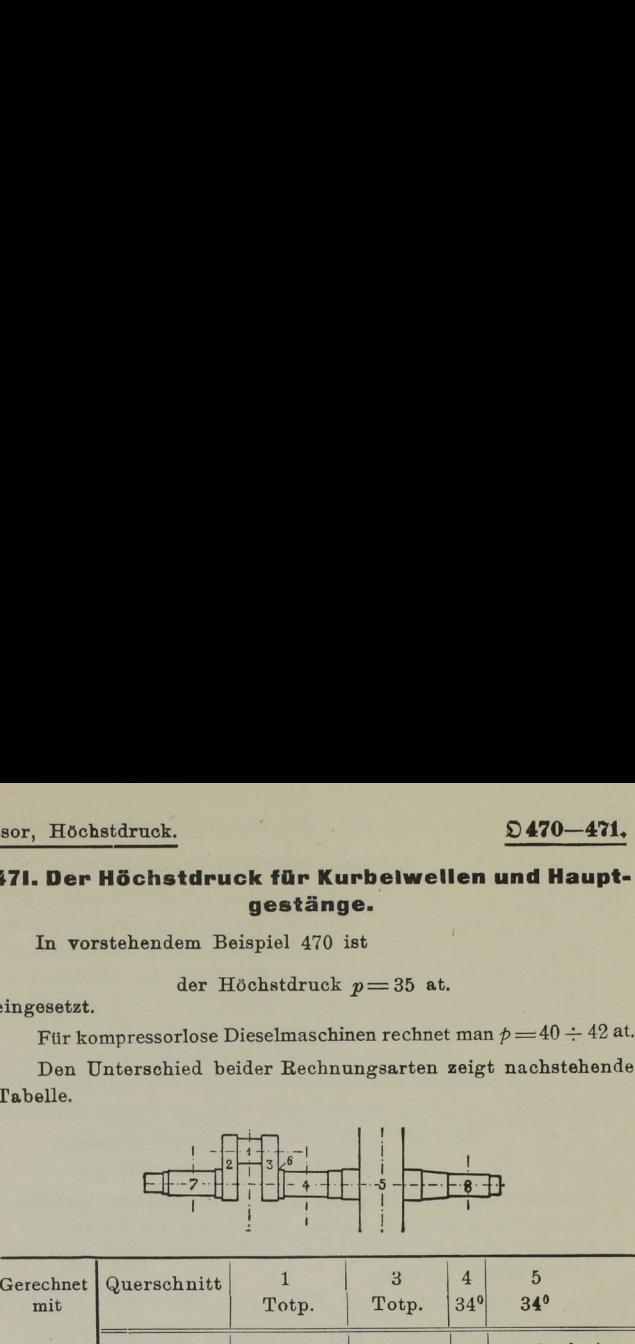

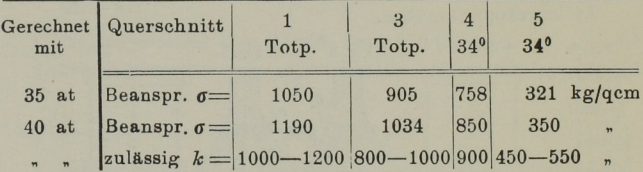

Mit 40 at gerechnet wird man etwas höhere Beanspruchung zulassen als wenn mit 35 at gerechnet wird.

 nspr.  $\sigma =$  1050 905 688<br>
nspr.  $\sigma =$  1190 905 680<br>
ssig  $k = 1000 - 1200$  800 - 1000 900 4<br>
gerechnet wird man etwas höhere I<br>
venn mit 35 at gerechnet wird.<br>
aufen der Elächendruck und Durchbiegt<br>
ar Flächendruck und Durc Für Heißlaufen der Lager ist nicht die Beanspruchung sondern hauptsächlich der Flächendruck und Durchbiegung der Welle an der äußeren Lagerkante maßgebend, (Ausführlicher behandelt in Buch "Konstruieren und Rechnen" 74).